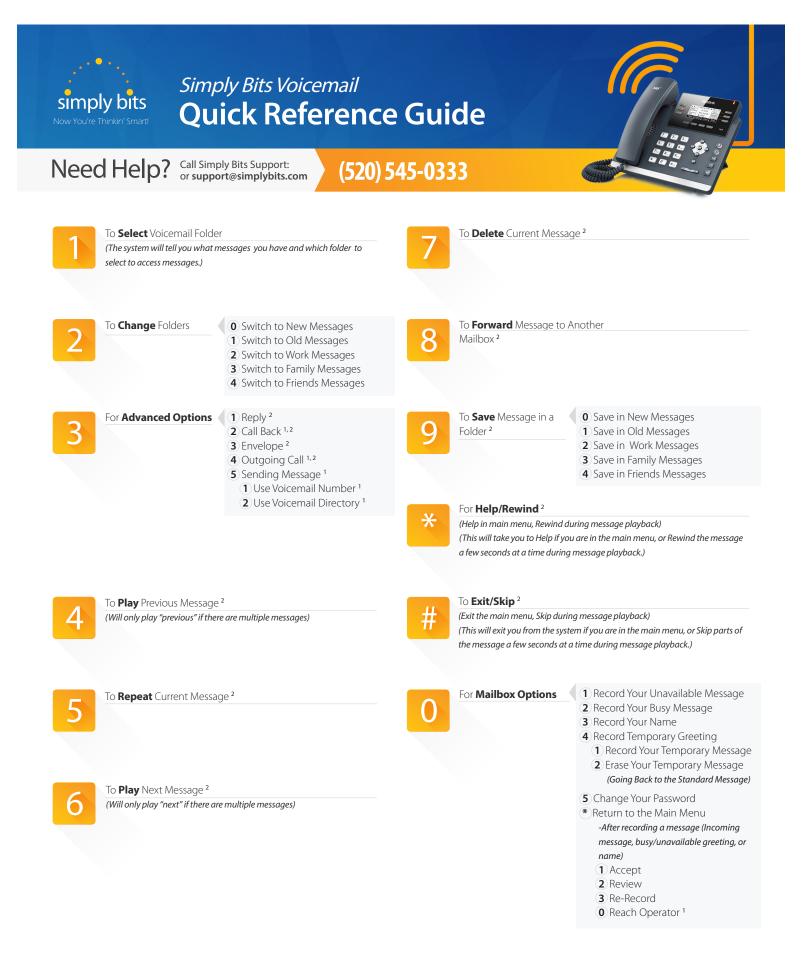

<sup>1</sup> Prompts for these are only played if these options are enabled in voicemail.conf

<sup>2</sup> Only available after selecting a voicemail/read messages ("Press #1")